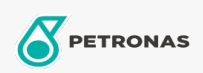

Minyak Enjin Gas

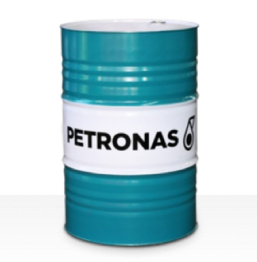

## **PETRONAS GEO SYN**

## Rangkaian:

Penerangan Panjang: PETRONAS Geo SYN ialah minyak enjin gas asli berprestasi tinggi yang dibangunkan khas untuk pelinciran pelbagai jenis enjin omboh Aluminium & Keluli berbahan api gas asli yang dinyalakan untuk meningkatkan kecekapan bahan api dan mengurangkan pelepasan.

**A** Lembaran data keselamatan

Kelikatan: 40

Kelulusan / Memenuhi Keperluan - Only for IML: INNIO Jenbacher Class A, Type 2, 3, 4 and 6 engines